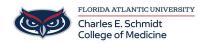

Knowledgebase > iPad Support > iPad Basics Tutorial

## iPad Basics Tutorial

Jeff Clark - 2024-07-23 - iPad Support

iPad Basics:

Getting to know iOS: